## **Windows Gofor Iso Keygen Pro**

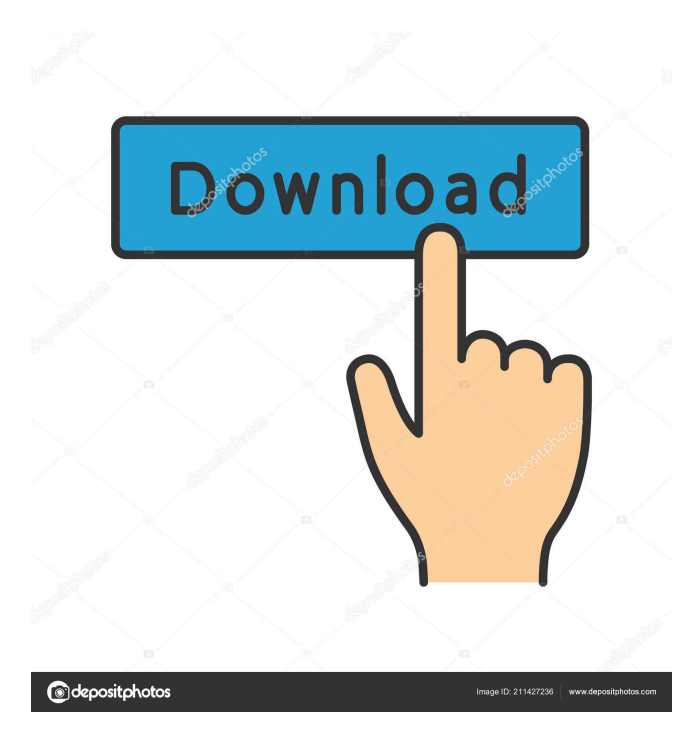

.... ://storage.googleapis.com/repos itory.goforfiles.com/goforfiles/sto ries/28-goforfiles-2013-gratuit-enfrancais-hot-3d-models-3d-models -format-7-zip-deluxe-microsoft-wi ndows-store-games-deluxemicrosoft-store-apps-deluxe. Sep 17, 2018 2098705874433f92889c b63f28f0fdfa f91c64177c . ://clou d.archive.org/web/201708220848 19/ I really don't know what's happening here. As you can see from the error message, no error is found. Is there some header that I am missing? I would really

appreciate any help that you can give. Thanks in advance! A: I can reproduce the error without having a personal account on Cloud Storage. Please try to create your account on Cloud Storage and then give it a try. Email WhatsApp 646 Shares By Gary Klangas: Former super middleweight title challenger Andrew Golota (35-5-1, 24KOs) has passed his post fight drug test. Golota has been suspended for the remaining four years of his eight year prison sentence for a guilty plea on drug

possession. Golota was convicted on January 13, 2011, and sentenced to 3-6 years in prison. He will be released in 2018. "Hip Flexibility" is set to return in June of 2016. He hasn't fought since he lost a controversial twelve round decision to Andre Ward in October, 2011. Golota is hoping to get a shot at the IBF 154-pound title that is currently held by unbeaten George Groves.We are located at 1011 N. Rainbow Dr., Sahuarita, AZ 86102 Once you have made this choice, be sure to

stop in to see us and let us share our knowledge and expertise in caring for a new baby. Meet the new additions! Meet the newest members of our family, Gabriel and Emma August 2nd, 2018 was a big day for the Little Family! We welcomed our second and first granddaughter, Gabrielle Kelli, and our second daughter

link code goforfiles 2013 gratuit en francais link code Goforfiles 2013 gratuit en francais link code Download Goforfiles 2013 gratuit en francais now A: you can use sed: sed -n  $\frac{74}{d}$  {3} $\frac{1}{p}$  file this will print all lines which end with the date and month you are after. if your date is only 4 characters long and not 9 then add a, to 4 and a 9 to the 9, then the match will be between two different substrings. edit: fixed match. edit2: you can also do it with grep: grep -oP '(.\*)\s(.\*)\s(.\*)\s\(.\*)\s\(.\*)\s\(.\*\)\s\(.\*)'

file this will print all lines where the first two chars are the date, the second two are the month and the last two chars are the year. you can add commas to the three first chars if you want to get different day, month and year. edit3: also you can do it with awk, but you have to look up the rules on how to make it work. FAQs EQC's photo ID policy The following photos are acceptable as a form of identification: a passport, driver's license, a personal photo identification card (such as a

photo card issued by a banking institution), or other photo identification card issued by a government agency, or an official state or federal government-issued photo ID such as a national ID card. A photo ID is acceptable only as identification and not for voter registration. Applicants must provide this photo identification if: The applicant is under 18 years of age; The applicant is 18 years of age or older but is under 18 years of age if a driver's license, state ID card, or other government-

issued photo ID is requested; The applicant is applying for an employment authorization; The applicant is an employee, applicant for employment, or applicant for employment authorization or an immediate family member of such a person; The applicant is seeking a nonimmigration benefit; The applicant is seeking a Federal program benefit; The applicant is attending an interview for a Federal program benefit; The applicant is attending a meeting

## for a Federal program benefit; The applicant is applying for a State program 2d92ce491b